# **About COS 217**

- **•** Goals:
	- Prepare for other CS courses (and summer jobs)
	- Learn everything you need to know about ANSI C
	- **Master the art of programming**
		- design method, abstraction, interfaces and implementations, style
		- writing efficient programs
- **•** Introduction to aspects of other courses
	- Low-level workings of a computer (more in COS 471))
		- SUN's SPARC architecture and instruction set
	- Assembly language programming (more in COS 320 and COS 471)
	- Operating systems (more in COS 318 and COS 461)
		- Programming using operating system services
	- Object-oriented programming

## **Everything is on the Web**

- **•** http://www.cs.princeton.edu/courses/cs217
	- Texts, Contact Information, Assignments, Lecture slides ...
- **•** No handouts in class (except blank paper for quizzes)
- **•** 9 assignments, including a final project
	- due on Monday at midnight. **NO EXTENSIONS**.
- **•** A few easy quizzes (15 min each, in-class)
- **•** Midterm
- **•** No final

### **This Course is About ...**

#### **• Modules, interfaces and implementations**

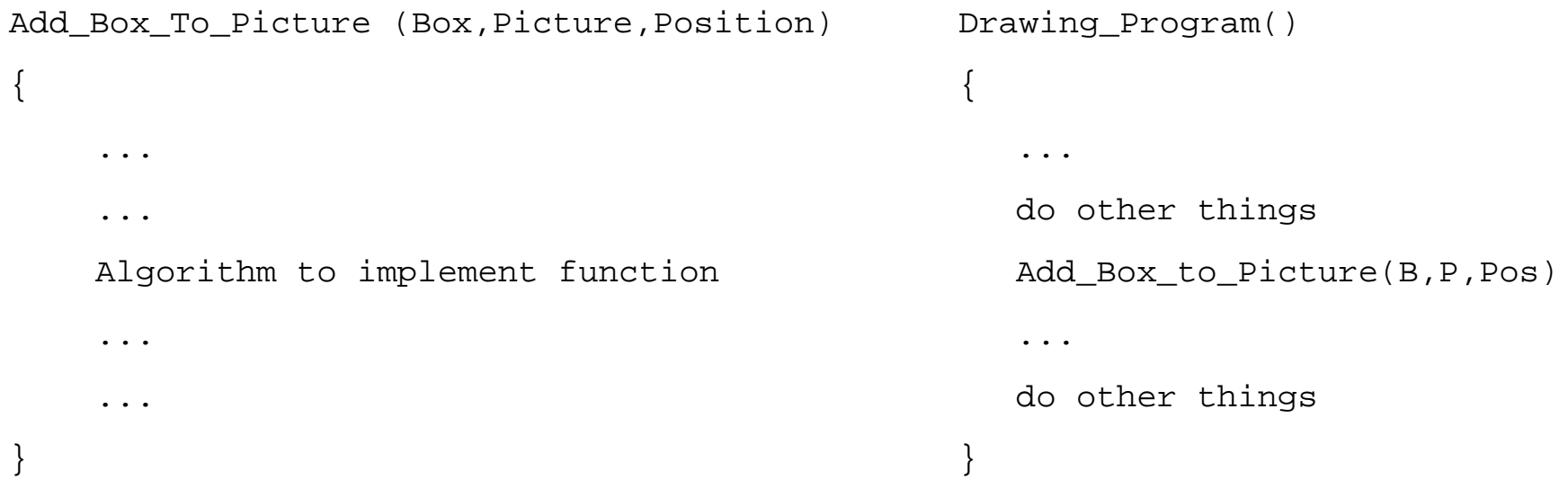

**•** What's the module, interface, implementation, client?

## **Interfaces and Implementations**

- **•** A big program is made up of many small **modules**
- **•** Each module implements (does) **one** thing
	- Mathematical functions
	- A hash table
	- A stack
- **• Interfaces** specify **what** a module does
- **• Implementations** specify **how** a module does it

# **Interfaces and Implementations: An Example**

Driving an automobile

- **•** Interface:
	- steering wheel
	- gears
	- brake
	- accelerator
	- clutch?
- **•** Implementation:
	- engine and all its details

## **More on Interfaces and Implementations**

- **• One** interface, perhaps **many** implementations. Why? efficiency, different algorithms for different situations, machine dependences
- **•** Interface and its implementations must **agree**
- **• Clients** need see **only** the interface

do not need to understand implementation to use the module may have only the object code for an implementation

- why might a client want to know more than the interface?
- **•** Clients **share** interface and implementations avoids duplication and bugs --- implemented **once**, used **often**
- **•** What does this sound like in your programming experience?

## **Client, Interface and Implementation: A Stack**

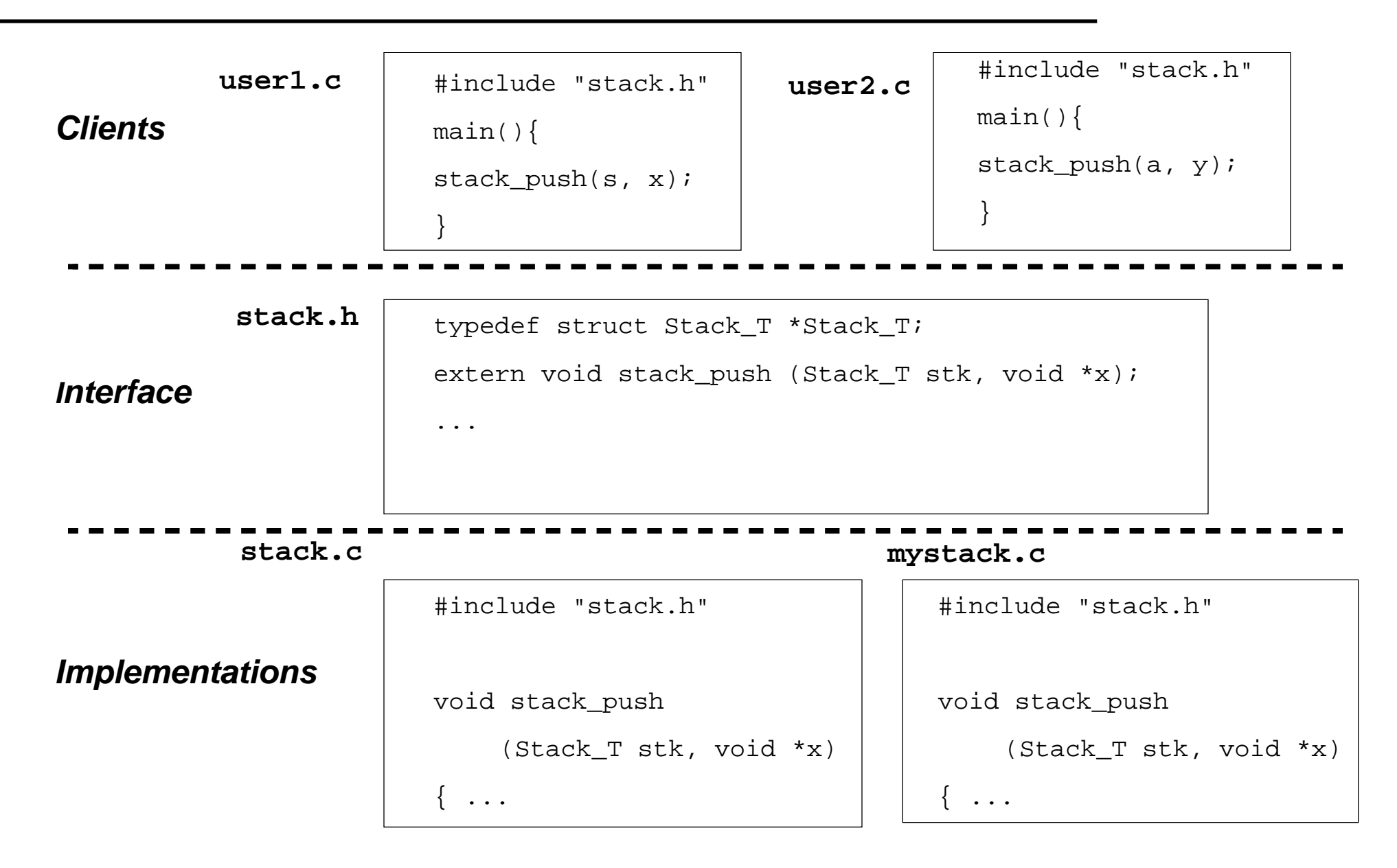

- **•** Modules **export** interfaces, clients **import** them
- **•** Interfaces specify what clients may use or read Data types, variables, function interfaces, text specifications, ... Everything a client needs to see
- **•** They **hide** implementation details and algorithms
- **•** In C, an interface is usually a **single** "**.h**" file; e.g. **stack.h**
- **•** Interfaces are **contracts** between their implementations and clients

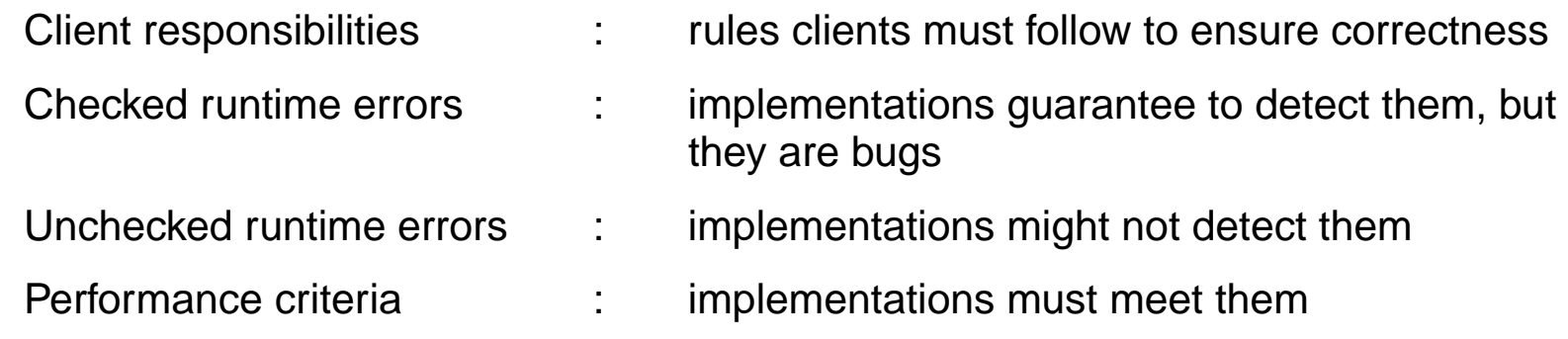

**•** Examples from the real world?

- **•** Implementations instantiate an interface
- **•** In C, implementation source code is in " **.c** " files
- **•** The **interface** is the key
- **•** Some important things to do:
	- **De-couple clients** from implementations
		- Changes in an implementation do **not** affect clients
		- Implementations can be **shared**, e.g. via libraries
	- **Hide** implementation details
		- Prevents dependency on specific representations and algorithms
	- **Separate** use of an interface from its implementations
		- User should read specifications, not programs

# **Abstract Data Types (ADTs)**

### **• Abstract data type: A kind of interface**

- A data type, plus
- Operations on entities ("variables") of that type

#### **• Data type:** a **class of values**

integers, reals, lists of integers, binary search trees, lookup tables ...

- **• Abstract:** Operations permitted are indept. of internal representation
- **•** Advantages
	- **Restricts** manipulation of the values to a set of specified operations
	- **Hides** how the ADT is represented
- **•** A key idea behind object-oriented programming
	- BUT GOOD PROGRAMMING PRACTICE REGARDLESS OF LANGUAGE

# **An ADT Example: A Stack Again**

**•** The interface **stack.h** defines a stack ADT and its operations

```
#ifndef STACK_INCLUDED
#define STACK_INCLUDED
typedef struct Stack_T *Stack_T;
extern Stack T Stack new(void);
extern int Stack_empty(Stack_T stk);
extern void Stack_push(Stack_T stk, void *x);
extern void *Stack pop(Stack T stk);
extern void Stack_free(Stack_T *stk);
```

```
/* It is a checked runtime error to pass a NULL Stack_T or Stack_T* to 
any routine in this interface or call Stack pop with an empty stack. */#endif
```
- **•** The type "**Stack\_T**" is an **opaque pointer** type
	- Clients can pass a **Stack\_T** around, but can't look inside one
- **•** "**Stack\_**" is a disambiguating prefix
	- A **convention** that helps avoid name collisions in large programs
- **•** Question: What does "**#ifndef STACK\_INCLUDED**" do?

## **An Implementation of the Stack ADT**

**• stack.c** 

```
#include <assert.h>
#include <stdlib.h>
#include "stack.h"
#define T Stack_T
struct T \{ void *val; T next; \};
T Stack_new(void) \{ T stk = calloc(1, sizeof *stk);
    assert(stk); return stk; \}int Stack empty(T stk) \{ assert(stk); return stk->next == NULL; \}void Stack push(T stk, void *x) {
    T t = \text{malloc}(sizeof *t); assert(t); assert(stk);t->val = x; t->next = stk->next; stk->next = t; }
void *Stack_pop(T stk) { void *x; T s; assert(stk && stk->next);
    x = stk->next->val; s = stk->next; stk->next = stk->next;free(s); return xi; }
void Stack_free(T *stk) { T s; assert(stk && *stk);
    for ( ; *stk; *stk = s) {
        s = (*stk)->next; free(*stk);
    }
```
**•** Convention: In implementation, "**T**" is abbreviation of "X**\_T**" for ADT X.

## **A Sample Client of the Stack ADT**

**• test.c** includes **stack.h** (so it can use the stack ADT)

```
#include <stdio.h>
#include <stdlib.h>
#include "stack.h"
int main(int argc, char *argv[]) {
    int i;
    Stack T s = Stack new();
    for (i = 1; i < argc; i++)Stack_push(s, argv[i]);
    while (!Stack empty(s))
        printf("%s\n", Stack_pop(s));
    Stack free(&s);
    return EXIT_SUCCESS;
}
```
- **• test.o** is a client of **stack.h** changing  $stack.h \rightarrow must$  re-compile  $test.c$
- **• test.o** is loaded with **stack.o lcc test.o stack.o**
- **• stack.o** is also a client of **stack.h** changing  $stack.h \rightarrow must$  re-compile stack.c

### **Assertions**

- **•** Even checked runtime errors are **bugs**
- **• assert(***e***)** issues a message and aborts the program if *e* is 0

```
int Stack_empty(T stk){
    assert(stk);
    return stk->next == NULL;
}
```
**• assert.h** (approximately):

```
#ifdef NDEBUG
#define assert(e) ((void)0)
#else
#define assert(e) ((void)((e)|| (fprintf(stderr, \
        "assertion failed: file ss, line d\n\cdot , \
        FILE , LINE ), abort(), 0)))
#endif
```
**lcc -DNDEBUG foo.c ...**

#### **• Be careful using assertions**

*e* may not be executed if assertions are turned **off** (why would you do this?)

— don't put code with **side effects** in an assertion

**•** Don't want program to crash without a diagnostic (safe programming)

- **•** Variable names, indentation, program structure... Why?
- **•** Who reads your programs?

compiler

users

other programmers

- **•** Which ones care about style?
- **•** Which ones do you program for?

- **•** Difference between "macho" programmer and good programmer
- **•** We'll talk more about style later

## **The Standard C Library Interfaces**

### **•** The ANSI C interfaces (See H&S, Ch 10)

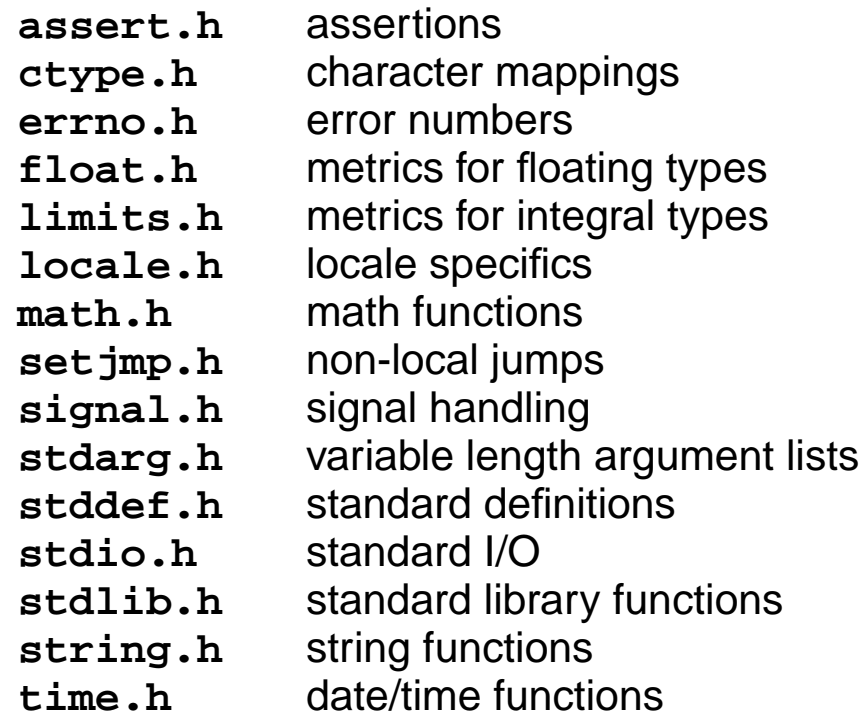

- **•** An ANSI C **library** provides the implementations
- **• re-use**, don't **re-implement**; use libraries
- **•** So why don't people always just use libraries?
- **•** It's a great idea, but often not implemented well
	- **•** Efficiency
	- **•** Specific functionality
	- **•** Mastering big libraries is hard
	- **•** Library design is difficult: generality, simplicity and efficiency
	- **•** Libraries may have implementation bugs

### **The Standard C Library, cont'd**

#### **•** Utility functions **stdlib.h**:

atof, atoi, strtod, rand, qsort, getenv, calloc, malloc, realloc, free, abort, exit, ...

#### **•** String handling **string.h**:

strcmp, strncmp, strcpy, strncpy strcat, strncat, strchr, strrchr, strlen, ... memcpy, memmove, memcmp, memset, memchr

#### **•** Character classification **ctype.h**:

isdigit, isalpha, isspace, ispunct, isupper, islower, toupper, tolower, ...

#### **•** Mathematical functions **math.h**:

sin, cos, tan, asin, acos, atan, atan2, ceil, floor, fabs sinh, cosh, tanh, exp, log, log10, pow, sqrt,

#### **•** Variable-length argument lists **stdarg.h**:

va\_list, va\_start, va\_arg, va\_end

#### **•** Non-local jumps **setjmp.h**:

jmp\_buf, setjmp, longjmp

### **The Standard I/O Library**

```
• stdio.h specifies a FILE*, a good example of an ADT
```

```
extern FILE *stdin, *stdout, *stderr;
extern int fclose(FILE *);
extern FILE *fopen(const char *, const char *);
extern int fprintf(FILE *, const char *, ...);
extern int fscanf(FILE *, const char *, ...);
extern int printf(const char *, ...);
extern int scanf(const char *, ...);
extern int sprintf(char *, const char *, ...);
extern int sscanf(const char *, const char *, ...);
extern int fgetc(FILE *);
extern char *fgets(char *, int, FILE *);
extern int fputc(int, FILE *);
extern int fputs(const char *, FILE *);
extern int getc(FILE *);
extern int getchar(void);
extern char * qets(char *);
extern int putc(int, FILE *);
extern int putchar(int);
extern int puts(const char *);
extern int ungetc(int, FILE *);
extern int feof(FILE *);
```
**• Do you need to know what a FILE\* looks like?**